しっかり満足な豪華19品目のおせちで お正月を少し贅沢にお過ごしください。

> 反重 ことぶき 一個から

> > 2015

192×192×47mm 4,800円機

ご予約の締切は12月13日(土)までとなります。

 $192\times192\times$  (47×2) mm

祝い海老を中心に四季折々の美味を選りすぐり 見た目も美しく感り込みました。

 $7,800$ <sub>H+税</sub>

段重

はつゆめ

一人前おせん

メキリトリ線 お名 前 寿(ことぶき) 個 ご住所 初夢(はつゆめ) ◆お電話番号 個

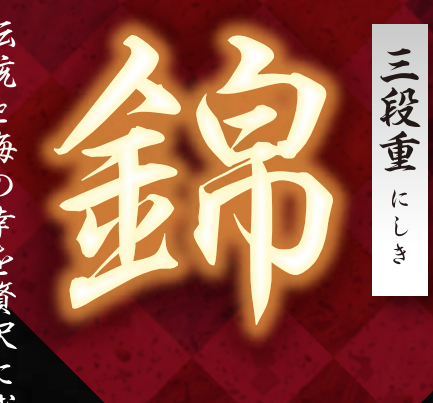

三人前おせち

二の重

皆様でご堪能ください。 新年を華やかに彩るおせちを 伝統と海の幸を贅沢に盛り込んだ

の重

三の重

限定<br>500個

## 15,800円機

12月13日(土)まで 申込締切

※数に限りがございます。数量に達し次第、締め切らせていただきます。

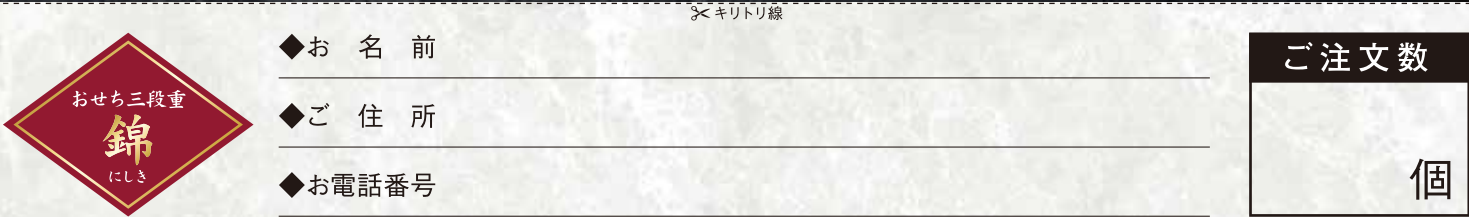